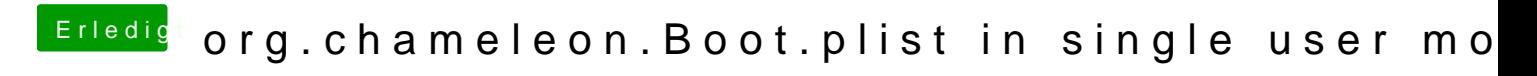

Beitrag von selimbaba67 vom 29. Dezember 2012, 22:14

Ok das erklärt dann auch warum es nicht mehr funktioniert. Schade war se dann wohl abwarten bis irgendjemand eine Lösung für dieses Problem findet.

Sent from my iPhone using Tapatalk